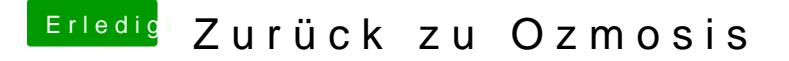

Beitrag von kuckkuck vom 4. Oktober 2018, 11:18

Hast du deine alte defaults.plist aktualisiert?

Welche Kexts hattest du denn bei deinem alten System in Benutzung? Die wieder herunterladen und nach EFI/Oz/Darwin/Extensions/Common legen...